# Ф ЕДЕРАЛЬНОЕ ГОСУДАРСТВЕННОЕ УНИТАРНОЕ ПРЕДПРИЯТИЕ УРАЛЬСКИЙ НАУЧНО-ИССЛЕДОВАТЕЛЬСКИЙ ИНСТИТУТ МЕТРОЛОГИИ (ФГУП «УНИИМ»)

**УТВЕРЖДАЮ** Гирсктор ФГУП «УНИИМ» едведевских 07 2016 г.

## ГОСУДАРСТВЕННАЯ СИСТЕМА ОБЕСПЕЧЕНИЯ ЕДИНСТВА ИЗМЕРЕНИЙ

# **Анализаторы удельной поверхности Quantachrome**

## **МЕТОДИКА ПОВЕРКИ**

## **МП 43-251-2016**

Екатеринбург

**2016**

## ПРЕДИСЛОВИЕ

1 РАЗРАБОТАНА ФГУП «Уральский научно-исследовательский институт метрологии» (ФГУП «УНИИМ»)

2 ИСПОЛНИТЕЛЬ зав. лаб. 251, к.х.н., Собина Е.П.

 $\tilde{\mathcal{A}}$ 

 $\frac{1}{2}$ 

3 УТВЕРЖ ДЕНА директором ФГУП «УНИИМ» в 2016 г.

## СОДЕРЖАНИЕ

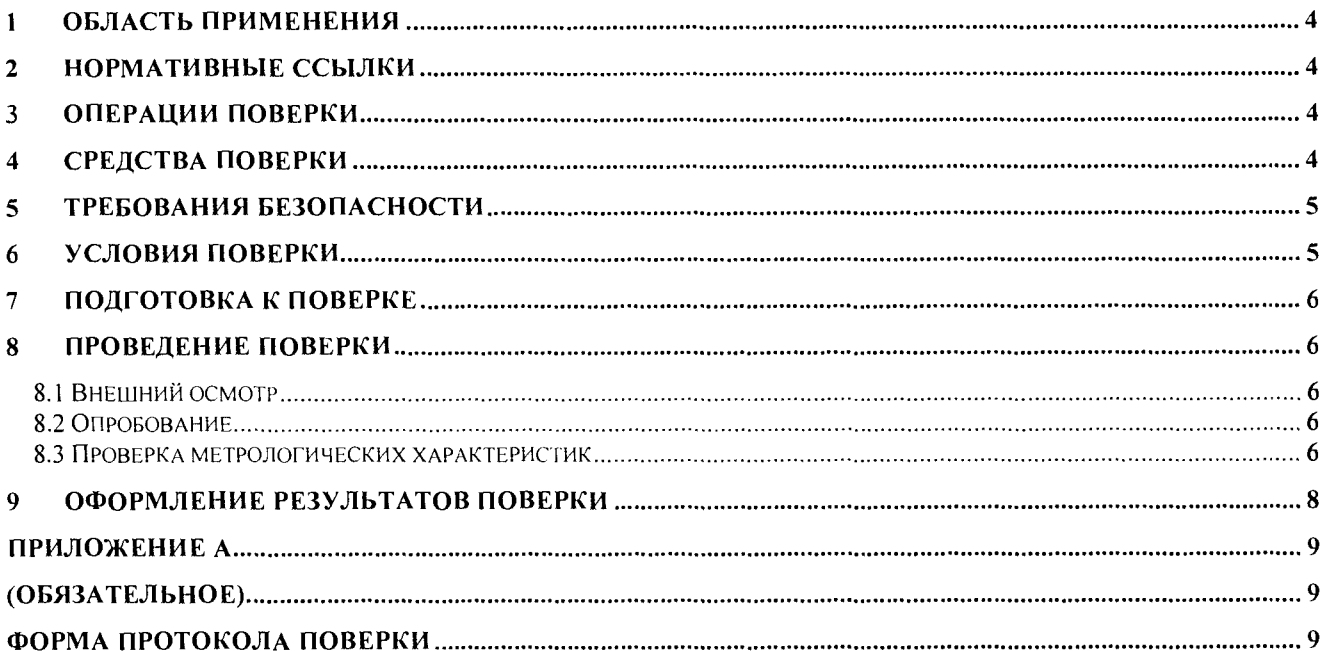

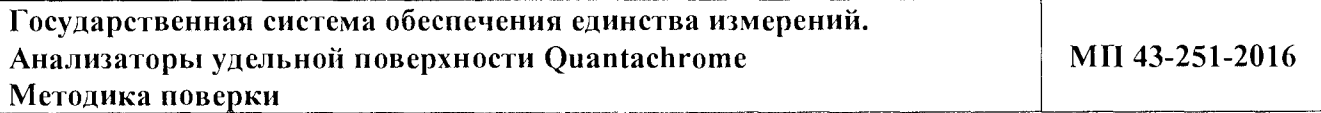

#### Дата введения в действие: 2016 г

#### **1 Область применении**

Настоящая методика поверки распространяется на анализаторы удельной поверхности Quantachrome, которые выпускаются следующих моделей: NOVA (1000e, 2000e. 1200e, 2200e, ЗОООе, 3200е, 4000е, 4200е), NOVAtouch (NT1. NT1LX-1, NT2-1, NT2LX-1, NT3-1, NT3LX-1, NT4-1, NT4LX-1); Autosorb iQ (iQ MP, iQ С, iQ C-XR, iQ MP-XR, iQ AG, iQ2 MP. iQ2 C, iQ2 C-XR, iQ2 MP-XR, iQ2 AG, iQ3 MP, iQ3 C, iQ3 C-XR, iQ3 MP-XR, iQ3 AG), Autosorb 6 iSA, Quadrasorb evo (QDS-30, 3QDS-30, 2QDS-30, QDS-30-P, QDS-MP-30, 3QDS-MP-30, 2QDS-MP-30, QDS-MP-30-P) (далее-анализаторы), выпускаемые фирмой «Quantachrome Instruments», США. и устанавливает методы и средства первичной и периодической поверок.

Поверка анализатора должна производиться в соответствии с требованиями настоящей методики.

Интервал между поверками - 1 год.

## **2 Нормативные ссылки**

В настоящей методике поверки использованы ссылки на следующие документы:

ГОСТ 12.2.007.0 75 Система стандартов безопасности труда. Изделия электротехнические. Общие требования безопасности

Приказ Минтруда России от 24.07.2013 N 328н «Об утверждении Правил по охране труда при эксплуатации электроустановок»

Приказ Минпромторга России от 02.07.2015 № 1815 «Об утверждении порядка проведения поверки средств измерений, требования к знаку поверки и содержанию свидетельств о поверке».

### **3 Операции поверки**

3.1 При поверке должны быть выполнены операции, указанные в таблице 1. Таблица 1 -Операции поверки

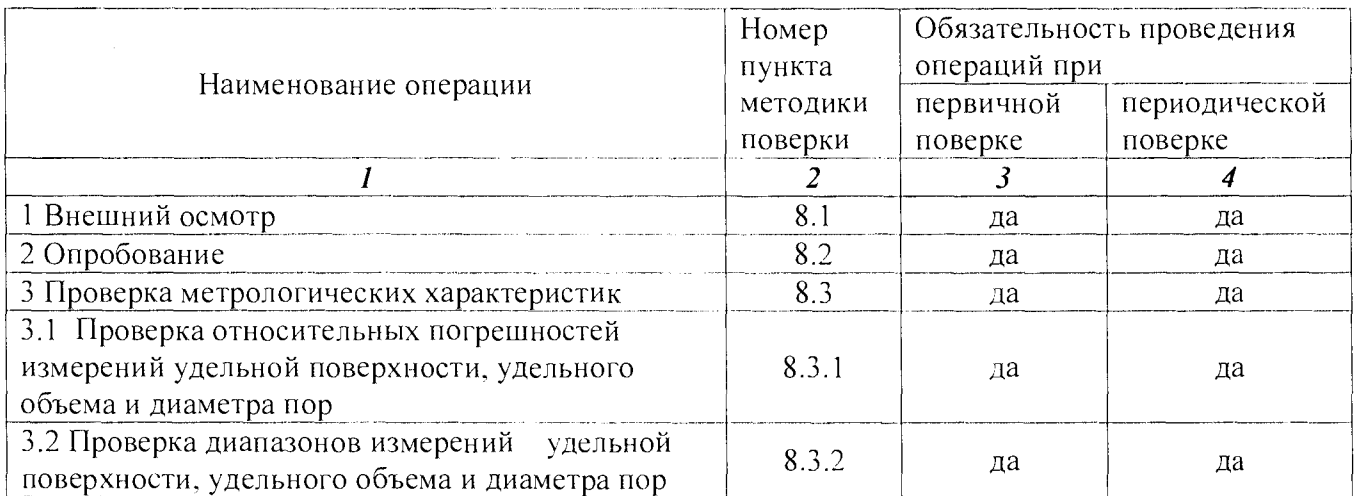

3.2 В случае невыполнения требований хотя бы к одной из операций, проводится настройка и градуировка анализаторов в соответствии с руководством по эксплуатации (далее - РЭ). В дальнейшем все операции повторяются вновь, в случае повторного невыполнения требований хотя бы к одной из операций поверка прекращается, анализатор бракуется.

## **4 Средства поверки**

4.1 При проведении поверки применяют следующее средства поверки:

4.1.1 ГЭТ 210-2014 Государственный первичный эталон единиц удельной адсорбции газов, удельной поверхности, удельного объема и размера пор твердых веществ и материалов;

4.1.2 стандартный образец сорбционных свойств нанопористого оксида алюминия  $(AI<sub>2</sub>O<sub>3</sub> CO YHHUM)$  ГСО 10449-2014 со следующими метрологическими характеристиками:

- интервал аттестованных значений удельной поверхности от 100 до 300 м<sup>2</sup>/г, границы относительной погрешности аттестованного значения  $\pm 3.0$  %;

- интервал аттестованных значений удельного объема пор от 0,2 до 1,0 см<sup>3</sup>/г, границы допускаемых значений относительной погрешности аттестованного значения  $\pm 3.0$  %;

- интервал аттестованных значений среднего диаметра пор от 5 до 20 нм, границы допускаемых значений относительной погрешности аттестованного значения  $\pm 3.0$  %;

- интервал аттестованных значений удельной адсорбции азота при минус 196 °С и равновесном давлении азота  $P/P_0 = 0.10$ ; 0,20; 0,30; 0,99 в интервале от 1,5 до 25 моль/кг, границы допускаемых значений относительной погрешности аттестованных значений удельной адсорбции  $\pm 3.0 \%$ );

4.1.3 стандартный образец сорбционных свойств нанопористого цеолита (Zeolite СО УНИИМ) ГСО 10734-2015 со следующими метрологическими характеристиками:

- интервал аттестованных значений удельной поверхности от 500 до 1200 м<sup>2</sup>/г, границы относительной погрешности аттестованного значения ±3,0 %;

- интервал аттестованных значений удельного объема пор от 0,1 до 0,5 см<sup>3</sup>/г, границы допускаемых значений относительной погрешности аттестованного значения  $\pm 3.0$  %;

- интервал аттестованных значений преобладающего диаметра пор от 0.4 до 0.9 нм. границы допускаемых значений относительной погрешности аттестованного значения  $\pm 3.0$  %;

- интервал аттестованных значений удельной адсорбции азота при минус 196 °С и равновесном давлении азота в диапазоне относительных давлений  $P/P_0$  от  $1.0 \cdot 10^{-6}$  до  $1.0 \cdot 10^{-1}$  в интервале от 0,001 до 20 моль/кг, границы допускаемых значений относительной погрешности аттестованных значений удельной адсорбции азота  $\pm$  30 % при P/Po (1,0·10<sup>-6</sup>-1,7·10<sup>-4</sup>);  $\pm$  4 % при  $P/Po (1,7 \cdot 10^{-4} - 1,0 \cdot 10^{-1})\%);$ 

4.1.4 весы I (специального) класса точности (НПВ= 200 г,  $\Delta$ =  $\pm$  0,001 г);

4.1.5 термогигрометр CENTER, (0 - 99,9) %;  $\Delta = \pm 3$  %; (минус 30 - 80) °C;  $\Delta = \pm 0.5$  °C);

4.1.6 гелий газообразный особой чистоты по ТУ 51-940-80 (чистотой не менее 99,99 %);

4.1.7 азот газообразный особой чистоты по ГОСТ 9293-74 (чистотой не менее 99,99 %);

4.1.8 криптон газообразный особой чистоты по ГОСТ 10218-77 (чистотой не менее 99,99 %);

4.1.9 аргон газообразный особой чистоты по Т'У 2114-005-53373468-2006 (чистотой не менее 99,99 %);

4.1.10 жидкий азот третьего сорта по ГОСТ 9293-74 (чистотой не хуже 99,5 %);

4.1.11 термогигрометр (диапазон измерений относительной влажности воздуха (20 - 95) %; пределы допускаемой абсолютной погрешности  $\Delta = \pm 3$  %; диапазон измерений температуры  $(10 - 30)$  °С; пределы допускаемой абсолютной погрешности  $\Delta = \pm 0.5$  °С).

4.2 Допускается применение других стандартных образцов и средств измерений с метрологическими характеристиками не хуже приведенных в 4.1.

#### **5 Требования безопасности**

При проведении поверки должны быть соблюдены требования Приказа Минтруда России от 24.07.2013 N 328н «Об утверждении Правил по охране труда при эксплуатации электроустановок», требования ГОСТ 12.2.007.0.

#### **6 Условия поверки**

6.1 При проведении поверки должны быть соблюдены следующие условия:

- температура окружающего воздуха,  $^{\circ}C$  20 ± 5

- относительная влажность воздуха, (при  $t = 20 \degree C$ ), % не более 80

6.2 Анализатор устанавливается вдали от источников магнитных и электрических полей. Анализатор должен находиться на ровной и устойчивой поверхности, без возможности тряски; необходимо соблюдать дистанцию между задней панелью анализатора и стеной в соответствии с РЭ. Анализатор не должен находиться в комнате химического анализа.

## **7 Подготовка к поверке**

7.1 Анализатор подготовить к работе в соответствии с РЭ.

7.2 Стандартные образцы, используемые при поверке, подготовить в соответствии с их инструкцией по применению.

## **8 Проведение поверки**

8.1 Внешний осмотр

При внешнем осмотре установить:

- отсутствие видимых повреждений анализатора;

- соответствие комплектности указанной в РЭ;

- четкость обозначений и маркировки.

8.2 Опробование

8.2.1 Проверить работоспособность органов управления и регулировки анализатора при помощи встроенных систем контроля в соответствии с РЭ.

8.2.2 Провести проверку идентификационных данных ПО анализатора.

Идентификационное наименование ПО, номер версии ПО идентифицируется при включении анализатора путем вывода на экран номера версии во вкладке о программе. Наименование ПО анализатора в зависимости от модели должно соответствовать приведенным в таблице 2 идентификационным данным.

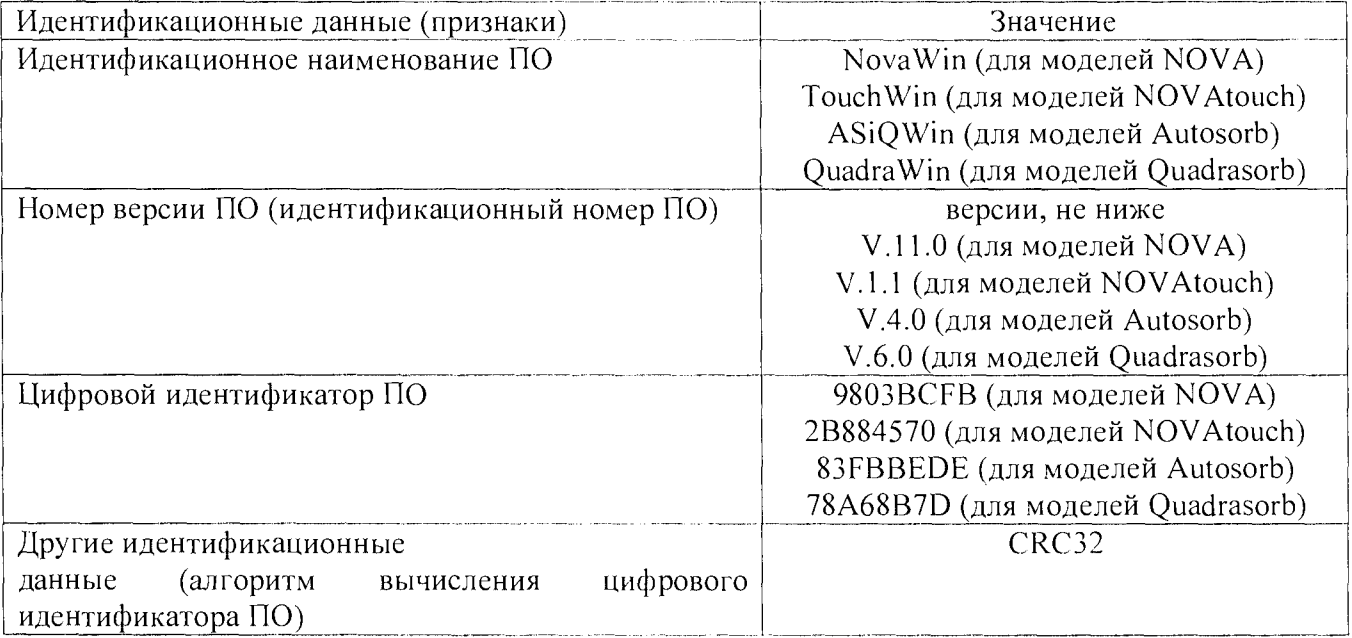

Таблица 2 - Идентификационные данные программного обеспечения

8.3 Проверка метрологических характеристик

8.3.1 Проверка относительных погрешностей измерений удельной поверхности, удельного объема и диаметра пор

8 .3.1.1 Проверку относительных погрешностей измерений удельной поверхности, удельного объема и диаметра пор провести с использованием стандартных образцов утвержденных типов ГСО 10449-2014. Измерения характеристик пористости ГСО 10734-2015 выполняются с использованием в качестве адсорбата аргона или азота и он используется при поверке только моделей Autosorb-iQ (iQ MP, iQ C, iQ C-XR, iQ MP-XR, iQ2 MP, iQ2 C, iO<sub>2</sub> C-XR, iO<sub>2</sub> MP-XR, iO<sub>3</sub> MP, iO<sub>3</sub> C, iO<sub>3</sub> C-XR, iO<sub>3</sub> MP-XR).

8.3.1.2 Для проведения измерений берут по две навески от нескольких ГСО. Далее провести не менее двух измерений удельной поверхности, удельного объема пор и диаметра пор на анализаторе, соблюдая требования инструкции по применению ГСО (необходимо соблюдать рекомендуемые условия термотренировки и параметры выполнения измерений ГСО). Рассчитать относительные погрешности каждого результата измерений удельной поверхности, удельного объема и диаметра пор в каждой *i*-ой навеске по формуле

$$
\delta_{ij} = \left| \frac{X_{ij} - A_i}{A_i} \right| \cdot 100,\tag{1}
$$

 $X_{ii}$  - *j*-й результат удельной поверхности/удельного объема пор/диаметра пор *i*-й где навески ГСО:

 $A_i$  - аттестованное значение удельной поверхности/удельного объема пор/диаметра пор і-й навески ГСО.

8.3.1.3 Погрешность измерений удельной поверхности с использованием криптона для моделей Autosorb-iQ (iQ MP, iQ C, iQ C-XR, iQ MP-XR, iQ2 MP, iQ2 C, iQ2 C-XR, iQ2 MP-XR, iQ3 MP, iQ3 C, iQ3 C-XR, iQ3 MP-XR), Quadrasorb evo (QDS-MP-30, 3QDS-MP-30, 2QDS-MP-30, QDS-MP-30-P) провести методом непосредственного сличения результатов измерений на анализаторе и ГЭТ 210-2014 с применением эталона сравнения в виде порошка меди (Си ЭС 251-04)<sup>1</sup> с действительным значением удельной поверхности (0,2406 $\pm$ 0,0041) м<sup>2</sup>/г. Относительную погрешность рассчитать по формуле (1), где вместо аттестованного значения ГСО используется действительное значение удельной поверхности, воспроизводимое ГЭТ 210-2014.

Полученные значения относительных погрешностей по формуле (1) для всех результатов измерений должны находиться в пределах допускаемых значений относительных погрешностей измерений удельной поверхности, удельного объема и диаметра пор, приведенных в таблице 3.

8.3.2 Определение диапазонов измерений удельной поверхности, удельного объема и диаметра пор

За диапазоны измерений принимают данные по таблице 3, если для всех результатов измерений удельной поверхности и удельного объема и диаметра пор значения относительных погрешностей не превышают пределов, указанных в таблице 3.

 $^{-1}$  Допускается применять стандартный образец утвержденного типа в диапазоне от 0,1 до 10 м $^{2}/$ г с относительной погрешностью аттестованного значения не более ± 3 % при P=0,95

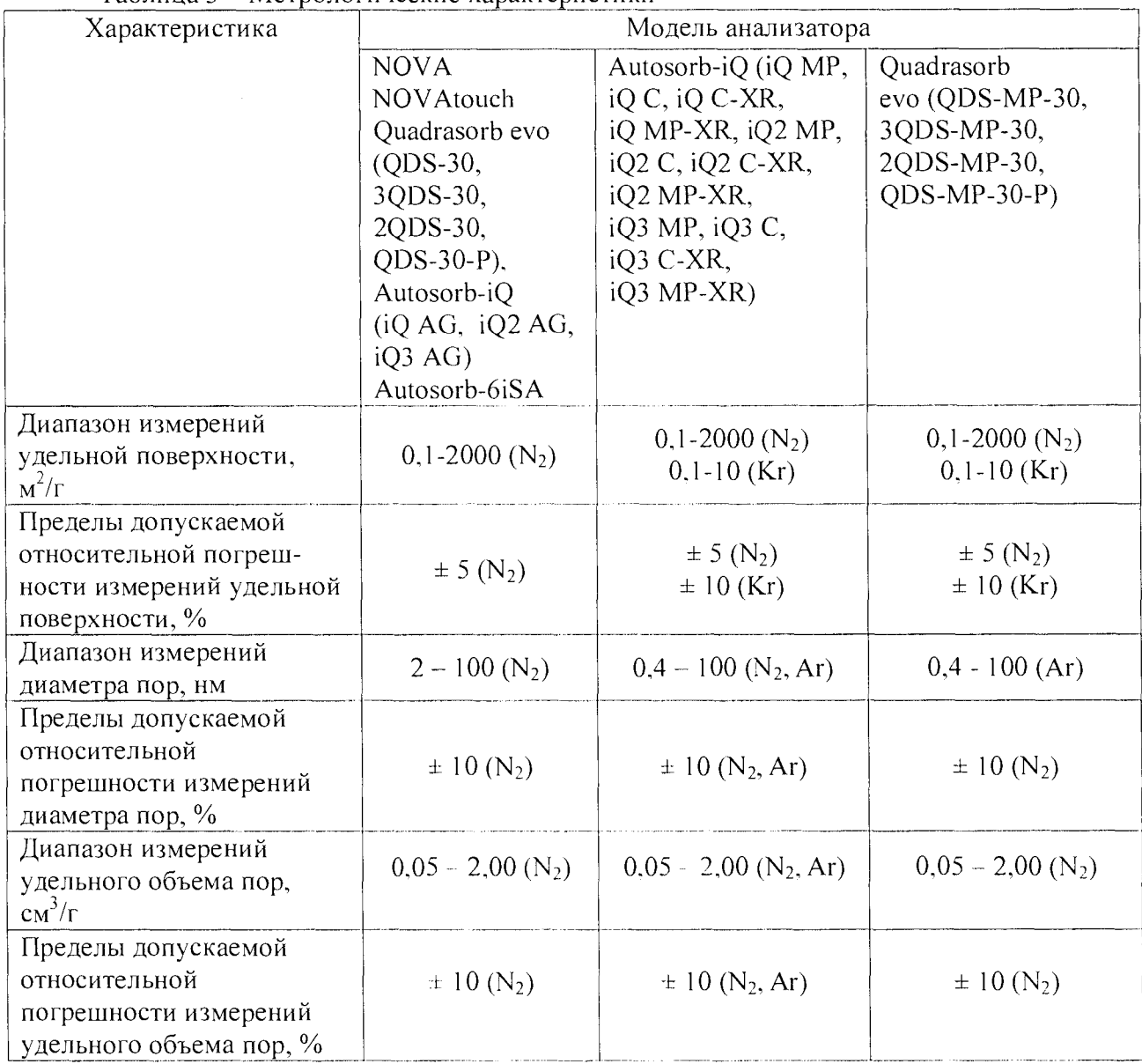

Таблица 3 - Метрологические характеристики

#### 9 Оформление результатов поверки

9.1 Оформляют протокол проведения поверки по форме Приложения А.

9.2 Положительные результаты поверки оформляют выдачей свидетельства о поверке в соответствии с Приказом Минпромторга России от 02.07.2015 № 1815. Знак поверки наносится на свидетельство о поверке и на анализатор в соответствии с рисунком внешнего вида, приведенном в описании типа.

9.3 При отрицательных результатах поверки анализатор признают непригодным к дальнейшей эксплуатации, аннулируют свидетельство, гасят клеймо и выдают извещение о непригодности с указанием причин в соответствии с Приказом Минпромторга России от 02.07.2015 № 1815.

Зав. лаб. 251 ФГУП «УНИИМ», к.х.н.  $\qquad \qquad \qquad$  Е.П. Собина

### ПРИЛОЖ ЕНИЕ А (обязательное) ФОРМА ПРОТОКОЛА ПОВЕРКИ ПРОТОКОЛ № \_\_\_ \_\_\_\_\_\_ ПРОВЕДЕНИЯ ПОВЕРКИ

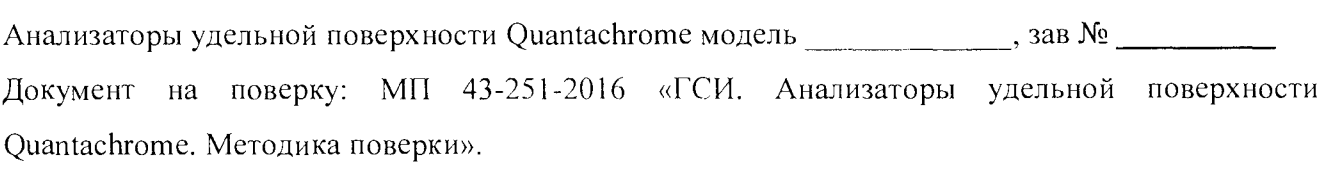

 $\label{eq:1} \begin{split} \mathcal{L}_{\text{max}}(\mathcal{L}_{\text{max}}(\mathbf{X}|\mathbf{X})) = \mathcal{L}_{\text{max}}(\mathbf{X}|\mathbf{X}|\mathbf{X})) = \mathcal{L}_{\text{max}}(\mathbf{X}|\mathbf{X}) = \mathcal{L}_{\text{max}}(\mathbf{X}|\mathbf{X}) = \mathcal{L}_{\text{max}}(\mathbf{X}|\mathbf{X}) = \mathcal{L}_{\text{max}}(\mathbf{X}|\mathbf{X}) = \mathcal{L}_{\text{max}}(\mathbf{X}|\mathbf{X}) = \mathcal{L}_{\text{max}}(\mathbf{X}|\mathbf{X})$ 

 $\label{eq:1} \mathcal{L}(\mathcal{L}) = \mathcal{L}(\mathcal{L}(\mathcal{L})) = \mathcal{L}(\mathcal{L}(\mathcal{L})) = \mathcal{L}(\mathcal{L}(\mathcal{L})) = \mathcal{L}(\mathcal{L}(\mathcal{L})) = \mathcal{L}(\mathcal{L}(\mathcal{L})) = \mathcal{L}(\mathcal{L}(\mathcal{L})) = \mathcal{L}(\mathcal{L}(\mathcal{L})) = \mathcal{L}(\mathcal{L}(\mathcal{L})) = \mathcal{L}(\mathcal{L}(\mathcal{L})) = \mathcal{L}(\mathcal{L}(\mathcal{L})) = \mathcal{L}(\mathcal{$ 

Информация об использованных средствах поверки:

#### Условия проведения поверки:

- температура окружающего воздуха, °С

- относительная влажность воздуха, %

Результаты внешнего осмотра\_\_\_\_\_\_\_\_\_\_\_\_\_\_

Результаты опробования\_\_\_\_\_\_\_\_\_\_\_\_\_\_\_\_\_\_

#### Проверка метрологических характеристик

Таблица А.1 - Проверка относительной погрешности измерений удельной поверхности

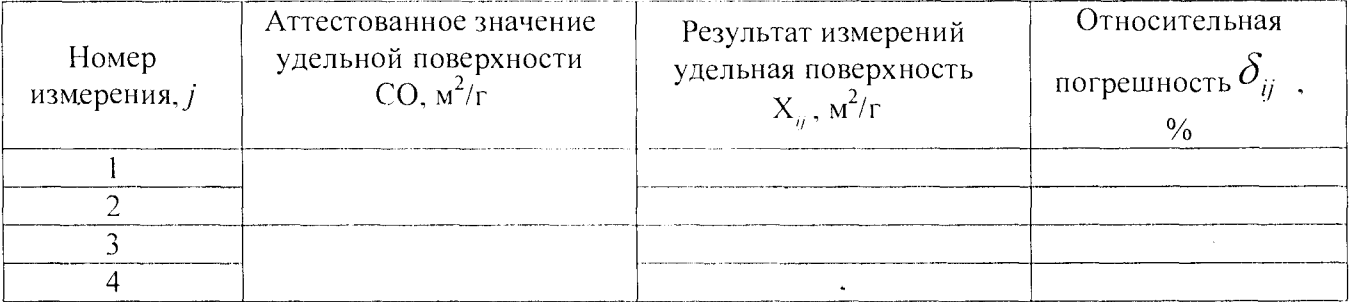

Таблица А.2 - Проверка относительной погрешности измерений удельного объема пор

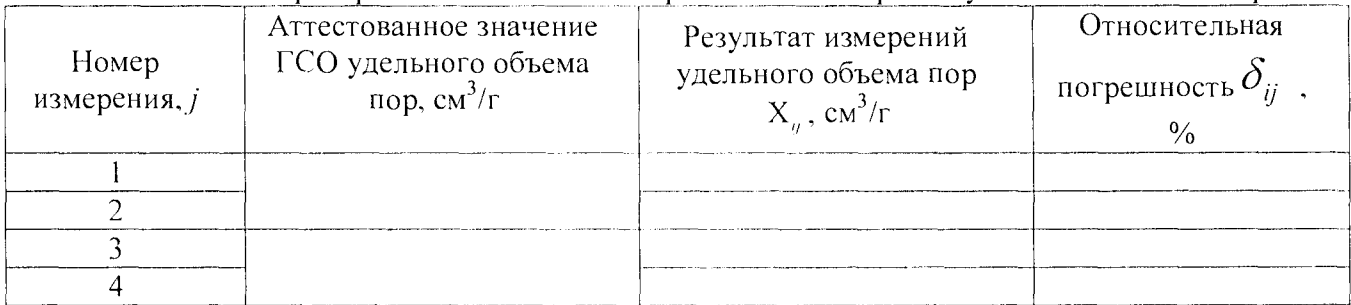

#### Таблица А.З - Проверка относительной погрешности измерений диаметра пор

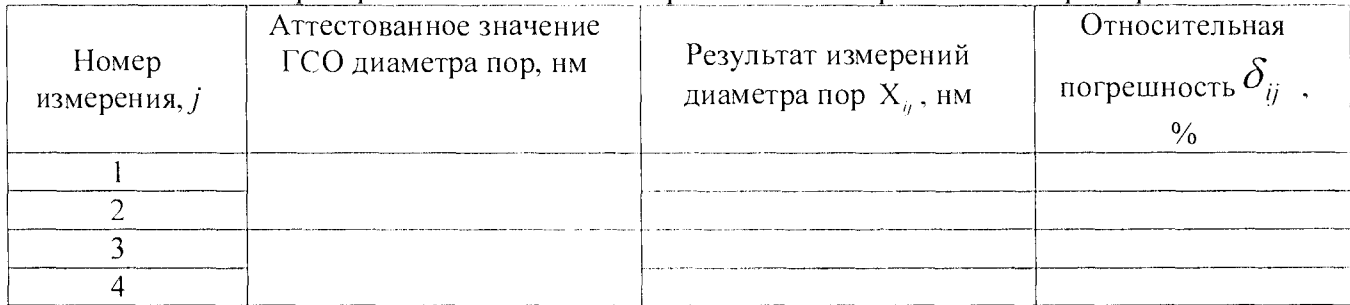

## Таблица А.4 Проверка диапазонов измерений

 $\bar{\boldsymbol{\epsilon}}$ 

l,

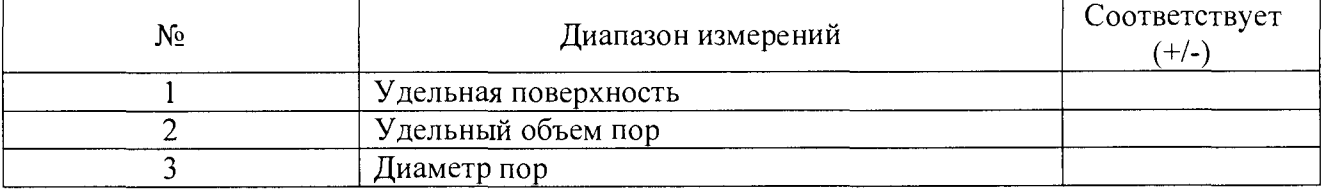

Результат проведения поверки: поверхи: последните последните проведения поверки:

Выдано свидетельство о поверке (извещение о непригодности)

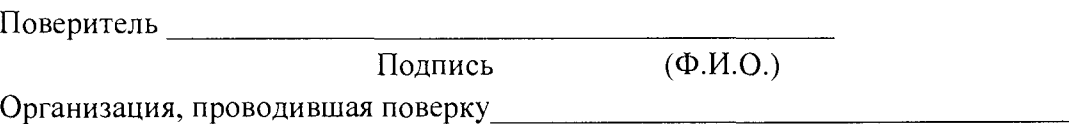